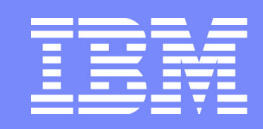

Software Group | Enterprise Networking Solutions

### **z/OS Communications Server Network Security Overview**

### **SHARE Session 9250**

**Lin Overby overbylh@us.ibm.com**

August 8, 2011 **August 8, 2011 Z/OS Communications Server Communications** Server

© 2011 IBM Corporation

**The following terms are trademarks or registered trademarks of International Business Machines Corporation in the United States or other countries or both:**

- Advanced Peer-to-Peer
- Networking®
- AIX®
- alphaWorks®
- AnyNet®
- AS/400®
- BladeCenter®
- Candle®
- CICS®
- DataPower®
- DB2 Connect
- DB2®
- DRDA®
- e-business on demand®
- e-business (logo)
- e business(logo)®
- ESCON®
- FICON®
- 
- 
- GDDM®
- GDPS®
- Geographically Dispersed Parallel Sysplex
- HiperSockets
- HPR Channel Connectivity
- HyperSwap
- i5/OS (logo)
- i5/OS®
- IBM eServer
- IBM (logo)®
- IBM®
- IBM zEnterprise™ System
- IMS
- InfiniBand ®
- IP PrintWay
- IPDS
- iSeries
- LANDP®
- Language Environment®
- MQSeries®
- MVS
- NetView®
- OMEGAMON®• Open Power
- OpenPower
- Operating System/2®
- Operating System/400®
- OS/2®
- OS/390®
- OS/400®
- Parallel Sysplex®
- POWER®
- POWER7®
- PowerVM
- PR/SM
- pSeries®
- RACF®
- •Rational Suite®
- Rational®
- Redbooks•
- Redbooks (logo)•
- Sysplex Timer®•
- •System i5

•

- System p5•
- System x®•
- System z®•
- System z9®
- System z10•
- Tivoli (logo)®••
- Tivoli®
- VTAM®
- WebSphere®
- xSeries®
- z9®
- z10 BC
- z10 EC

\* All other products may be trademarks or registered trademarks of their respective companies.

• zEnterprise• zSeries® • z/Architecture• z/OS® • z/VM®• z/VSE

- **The following terms are trademarks or registered trademarks of International Business Machines Corporation in the United States or other countries or both:**
- Adobe, the Adobe logo, PostScript, and the PostScript logo are either registered trademarks or trademarks of Adobe Systems Incorporated in the United States, and/or other countries.
- Cell Broadband Engine is a trademark of Sony Computer Entertainment, Inc. in the United States, other countries, or both and is used under license there from.
- Java and all Java-based trademarks are trademarks of Sun Microsystems, Inc. in the United States, other countries, or both.
- Microsoft, Windows, Windows NT, and the Windows logo are trademarks of Microsoft Corporation in the United States, other countries, or both.
- InfiniBand is a trademark and service mark of the InfiniBand Trade Association.
- Intel, Intel logo, Intel Inside, Intel Inside logo, Intel Centrino, Intel Centrino logo, Celeron, Intel Xeon, Intel SpeedStep, Itanium, and Pentium are trademarks or registered trademarks of Intel Corporation or its subsidiaries in the United States and other countries.
- UNIX is a registered trademark of The Open Group in the United States and other countries.
- Linux is a registered trademark of Linus Torvalds in the United States, other countries, or both.
- ITIL is a registered trademark, and a registered community trademark of the Office of Government Commerce, and is registered in the U.S. Patent and Trademark Office.
- IT Infrastructure Library is a registered trademark of the Central Computer and Telecommunications Agency, which is now part of the Office of Government Commerce.

#### **Notes**:

- Performance is in Internal Throughput Rate (ITR) ratio based on measurements and projections using standard IBM benchmarks in a controlled environment. The actual throughput that any user will experience will vary depending upon considerations such as the amount of multiprogramming in the user's job stream, the I/O configuration, the storage configuration, and the workload processed. Therefore, no assurance can be given that an individual user will achieve throughput improvements equivalent to the performance ratios stated here. **and emarks of International Relations and Contents.** The United States and the United States and the Contents. The United States and the United States and Trademarks and Trademarks and Trademarks and Trademarks and Tradem
- IBM hardware products are manufactured from new parts, or new and serviceable used parts. Regardless, our warranty terms apply.
- All customer examples cited or described in this presentation are presented as illustrations of the manner in which some customers have used IBM products and the results they may have achieved. Actual environmental costs and performance characteristics will vary depending on individual customer configurations and conditions.
- This publication was produced in the United States. IBM may not offer the products, services or features discussed in this document in other countries, and the information may be subject to change without notice. Consult your local IBM business contact for information on the product or services available in your area.
- All statements regarding IBM's future direction and intent are subject to change or withdrawal without notice, and represent goals and objectives only.
- Information about non-IBM products is obtained from the manufacturers of those products or their published announcements. IBM has not tested those products and cannot confirm the performance, compatibility, or any other claims related to non-IBM products. Questions on the capabilities of non-IBM products should be addressed to the suppliers of those products.
- Prices subject to change without notice. Contact your IBM representative or Business Partner for the most current pricing in your geography.

Refer to www.ibm.com/legal/us for further legal information.

### **Agenda**

#### z/OS Communications Server Network Security

- Overview
	- Roles and objectives
	- $\blacktriangleright$  Deployment trends and requirements
- Policy-based Network Security
	- $\blacktriangleright$  IP security (IP packet filtering and IPSec)
	- ► Application Transparent TLS
	- **Exercise Intrusion Detection Services**
- Configuring Policy-based Network Security
	- ► Configuration Assistant for z/OS Communications Server
	- ► Policy-based Network Security Componentry
- Enterprise-wide Security Roles
	- ► Centralized Policy Agent
	- ► Network Security Services
- Wrap up

### **Agenda**

#### z/OS Communications Server Network Security

- **Overview** 
	- Roles and objectives
	- $\blacktriangleright$  Deployment trends and requirements
- **Policy-based Network Security** 
	- ► IP security (IP packet filtering and IPSec)
	- **Application Transparent TLS**
	- **Intrusion Detection Services**
- Configuring Policy-based Network Security
	- ► Configuration Assistant for z/OS Communications Server
	- ▶ Policy-based Network Security Componentry
- **Enterprise-wide Security Roles** 
	- Centralized Policy Agent
	- **Network Security Services**

#### $\blacksquare$  Wrap up

## **z/OS Communications Server Security Roles and Objectives**

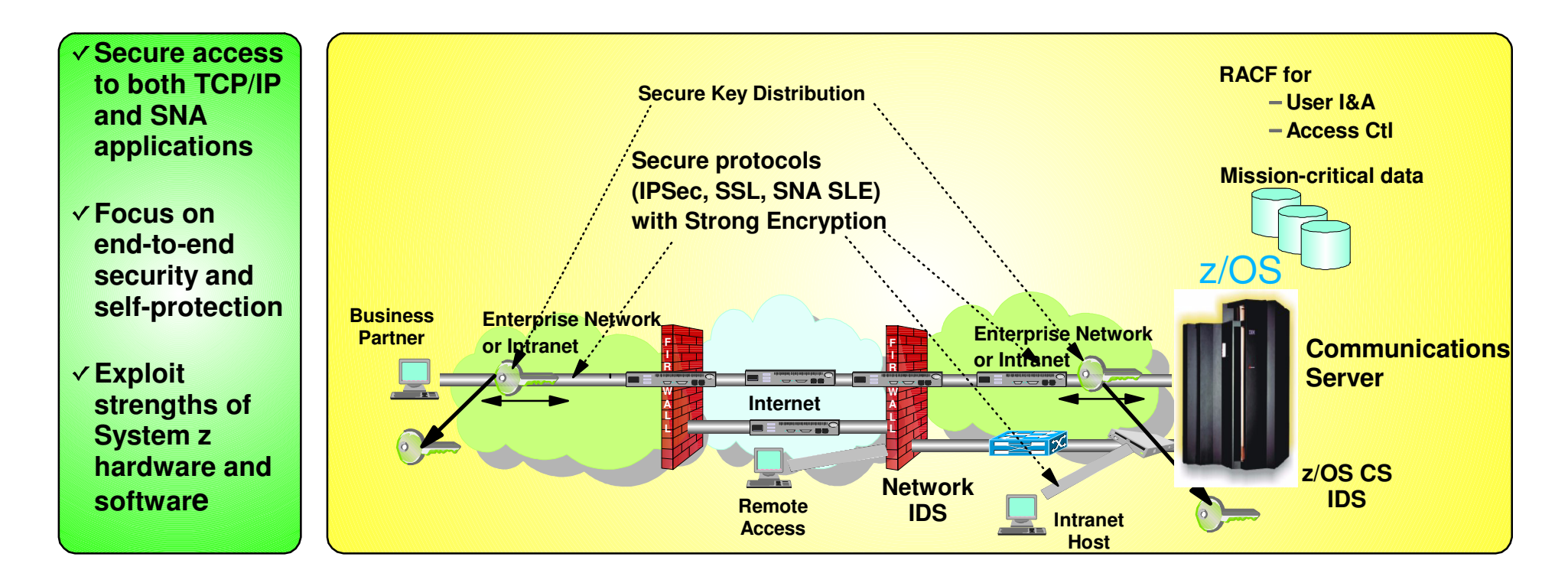

#### **Protect data and other resources on the system**

- **System availability**
	- Protect system against unwanted access and denial of service attacks from network
- **Identification and authentication**
	- Verify identity of users
- **Access control**
	- **Protect data and other system resources from** unauthorized access
- **Protect data in the network using cryptographic security protocols** 
	- **Data Origin Authentication**
		- Verify that data was originated by claimed sender
	- **Message Integrity**
		- Verify contents were unchanged in transit
	- **Data Privacy**
		- Conceals cleartext using encryption

### **Deployment Trends and Requirements**

#### ■ Protecting the system from the network

- $\blacktriangleright$  Increased access requires focus on self protect
- ► Defense in depth no longer only perimeter based
- Focusing on end-to-end security
	- $\blacktriangleright$  z/OS as the security endpoint
	- ► Observed increase of encryption endpoint deployments on z/OS
	- $\blacktriangleright$  Pushes security traditionally deployed in network to server
		- Packet inspection techniques in network less effective
- **Minimizing security deployment costs** 
	- Application transparent network security reduces application costs
	- ► Policy-based network security reduces deployment costs
	- ► GUI-based policy administration for ease of use

### **Protocol Stack View of TCP/IP Security Functions**

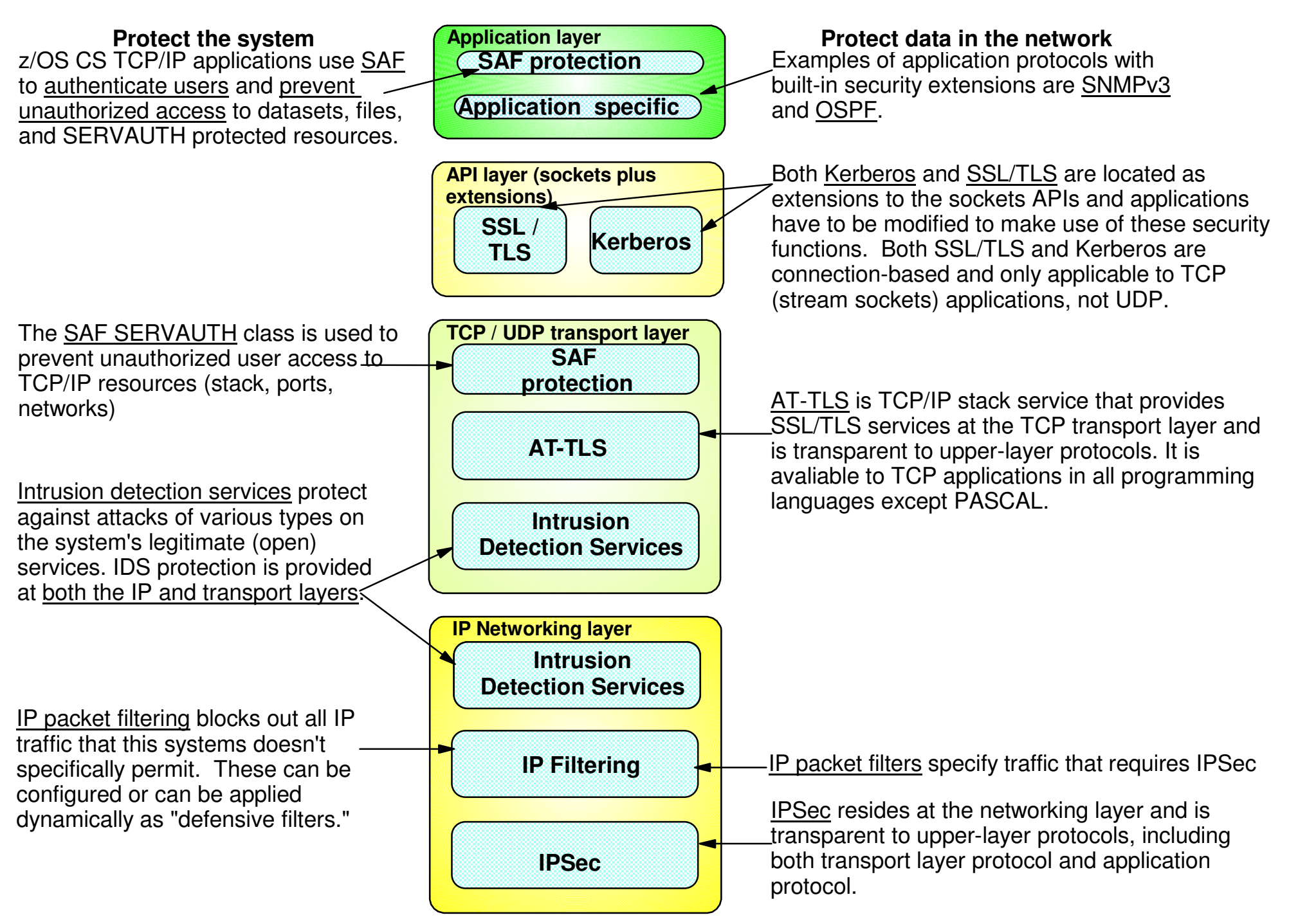

### **Agenda**

z/OS Communications Server Network Security

- **Overview** 
	- Roles and objectives
	- ► Deployment trends and requirements
- Policy-based Network Security
	- $\blacktriangleright$  IP security (IP packet filtering and IPSec)
	- ► Application Transparent TLS
	- **Exercise Intrusion Detection Services**
- Configuring Policy-based Network Security
	- ► Configuration Assistant for z/OS Communications Server
	- ▶ Policy-based Network Security Componentry
- **Enterprise-wide Security Roles** 
	- ► Centralized Policy Agent
	- **Network Security Services**

#### $\blacksquare$  Wrap up

### **Policy-based Network Security Overview**

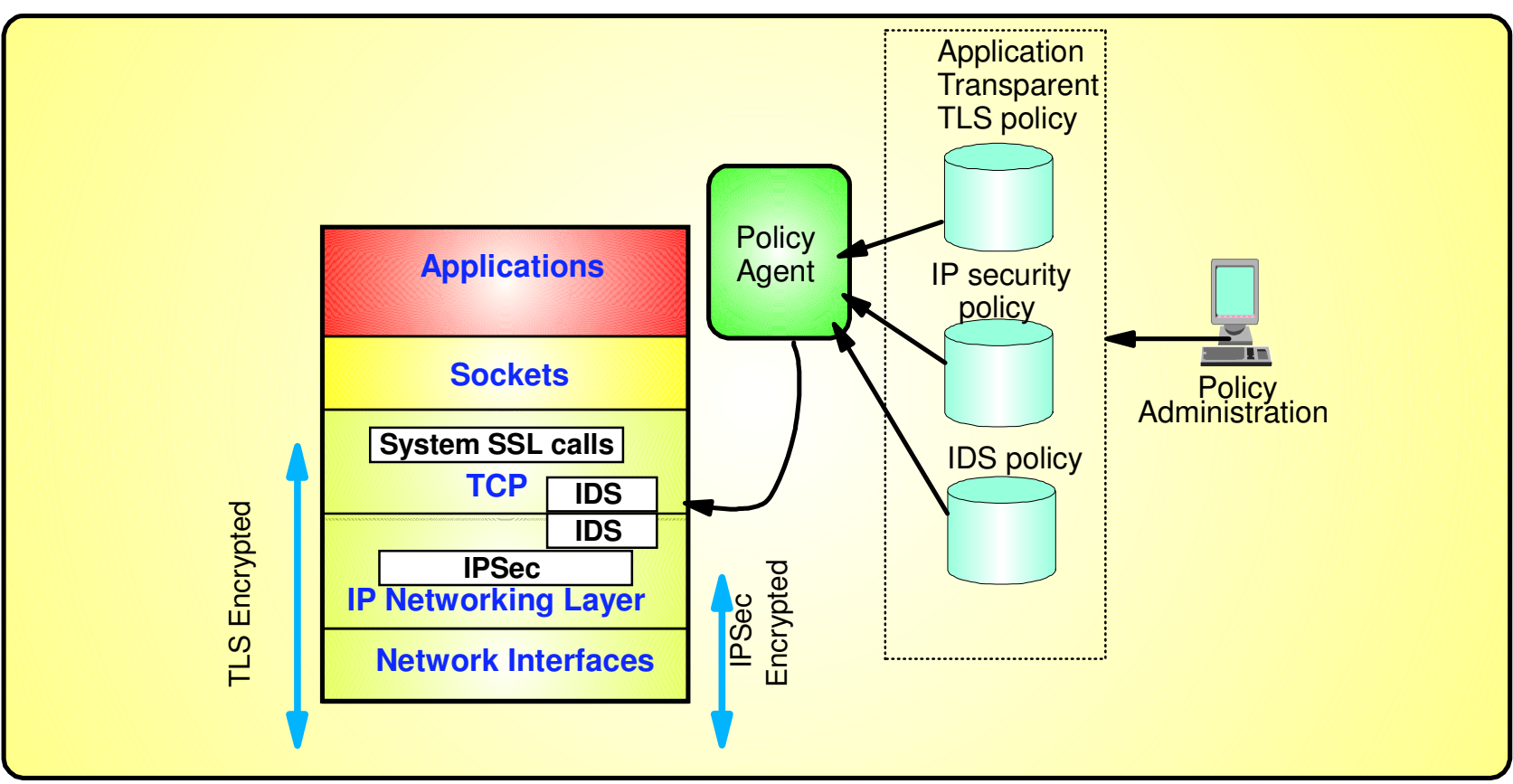

- Policy-driven using Communications Server Policy Agent
	- Configuration for each TCP/IP stack defines security requirements
- Network security without requiring application changes
	- Security services provided by the TCP/IP stack

AT-TLS, IP security, IDS

- Configure AT-TLS, IP security, IDS policy with a single, consistent administrative interface using Configuration Assistant for z/OS Communications Server
	- ► Focus on what traffic to protect and how to protect
	- Less focus on low level details, though available on expert panels

### **z/OS Communications Server Network Security**

## **IP Security**

- -IP packet filtering
- -IPSec

## **z/OS IP Security Support**

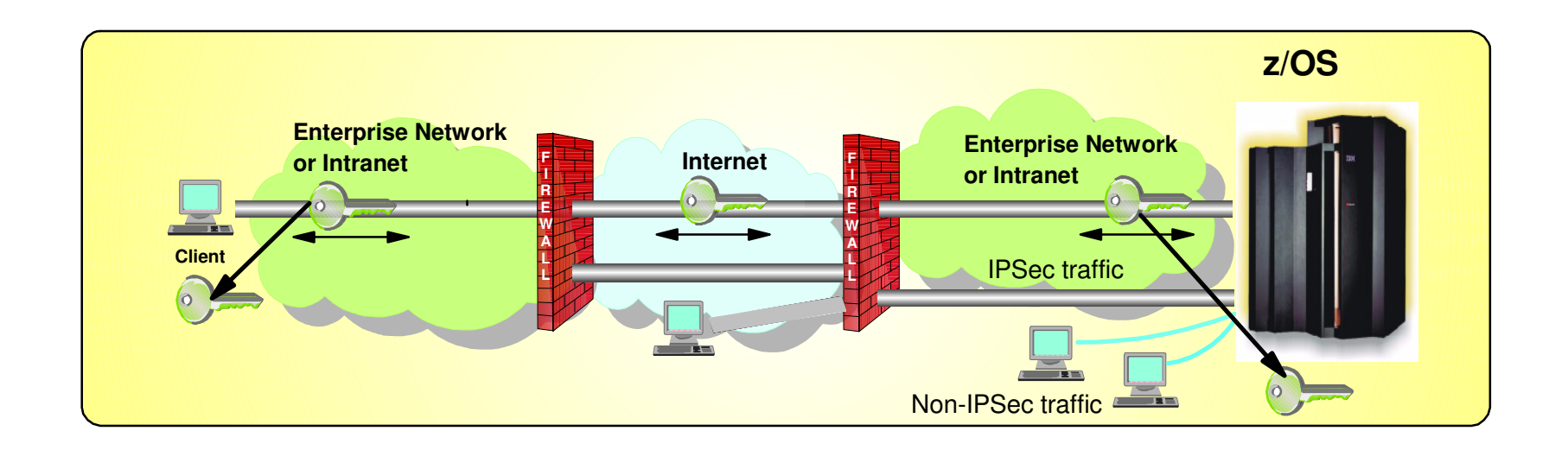

A complete IP packet filtering, IPSec and Internet Key Exchange (IKE) solution built into z/OS Communications Server

- **Protects the system from the network** 
	- IP filtering controls which packets enter the system
- **Protects against data leakage from the system** 
	- IP filtering controls which packets can leave the system
- Cryptographically protects data in the network
	- Manual IPSec for statically defined security associations
	- Dynamic negotiation of IPSec security associations through IKE
- Filter directed logging of IP security actions to syslogd

### **z/OS Communications Server IP Security Features**

#### **Supports many configurations**

- Optimized for role as endpoint (host), but also support routed traffic (gateway)
- $\blacktriangleright$  IPSec NAT Traversal support (address translation and port translation)
- $\blacktriangleright$  IPv4 and IPv6 support

#### **Policy-based**

- Configuration Assistant GUI for both new and expert users
- $\blacktriangleright$  Direct file edit into local configuration file

#### **Default filters in TCP profile provide basic protection before policy is loaded**

#### **Cryptographic algorithms**

- RSA signature-based authentication
- ECDSA signature-based authentication **(V1R12)**
- ► HMAC-SHA-1, HMAC-MD5 authentication
- HMAC-SHA-2, AES-XCBC, AES-GMAC authentication **(V1R12)**
- ► AES-CBC, 3DES and DES encryption
- AES-GCM (128- and 256-bit) encryption **(V1R12)**
- Uses cryptographic hardware if available for most algorithms
- FIPS 140 mode **(V1R12)**

#### **zIIP Assisted IPSec**

- Moves most IPSec processing from general purpose processors to zIIPs
- Enhancements to optimize EE traffic over zIIP **(V1R11)**

#### **IP Security Monitoring Interface**

IBM Tivoli OMEGAMON XE for Mainframe Networks uses this interface

#### **Support for latest IPSec RFCs**

- RFCs 4301-4305, 4307-4308 **(V1R10)**
- RFC 4306 (IKEv2) **(V1R12)**

**See sessions 9287 and 9533 for more information**

### **Basics of IP Packet Filtering**

**IP packet filtering used to control:** 

#### **Traffic being routed**

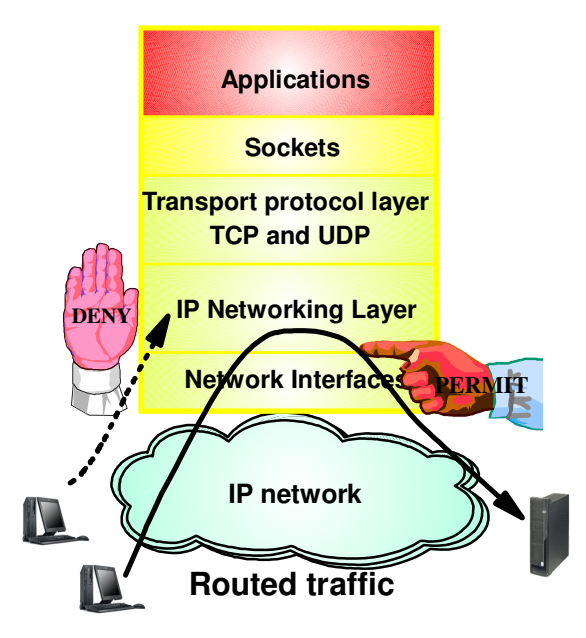

#### **Access at source / destination host**

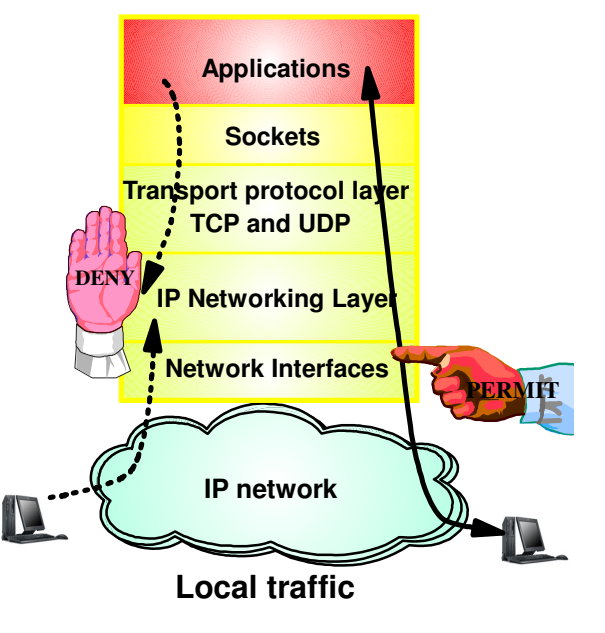

- **Filter rules defined to match on inbound and outbound packets based on:**
	- $\blacktriangleright$  packet information
	- network attributes
	- $\blacktriangleright$  time

#### **Possible actions**

- $\blacktriangleright$  Permit
- $\blacktriangleright$  Deny
- Permit with manual IPSec
- Permit with dynamic IPSec
- Log (in combination with other actions)

## **IP Filtering Processing Overview**

#### 1. **Inbound or outbound IP packet arrives**

2. **Consult set of filter rules in a filter rule table - Security Policy Database (SPD)** $\blacktriangleright$  Rules have conditions and actions

#### 3. **Apply action of matching rule to packet**

- $\blacktriangleright$  Deny
- Permit
- $\blacktriangleright$  Permit with additional processing applied

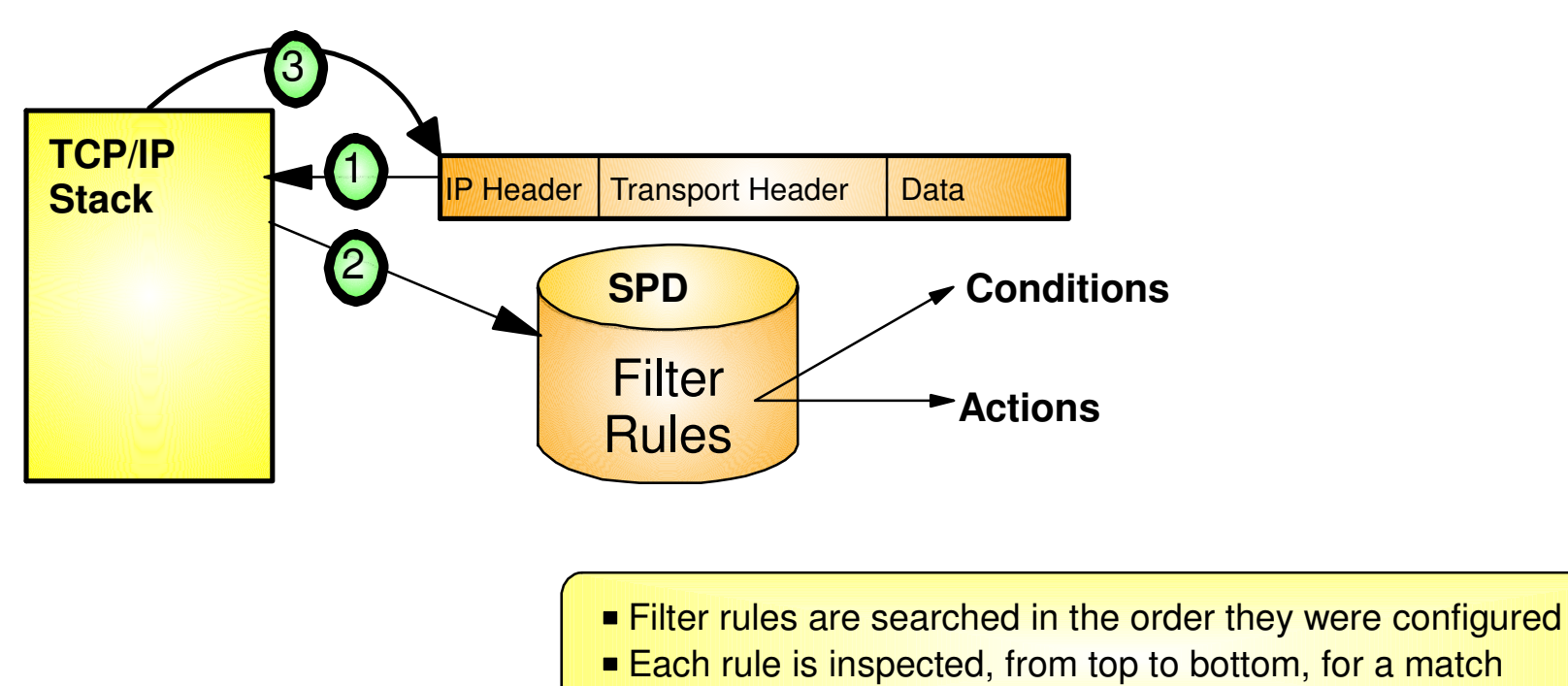

If a match is found, the search ends and the action is performed

## **Filtering Conditions**

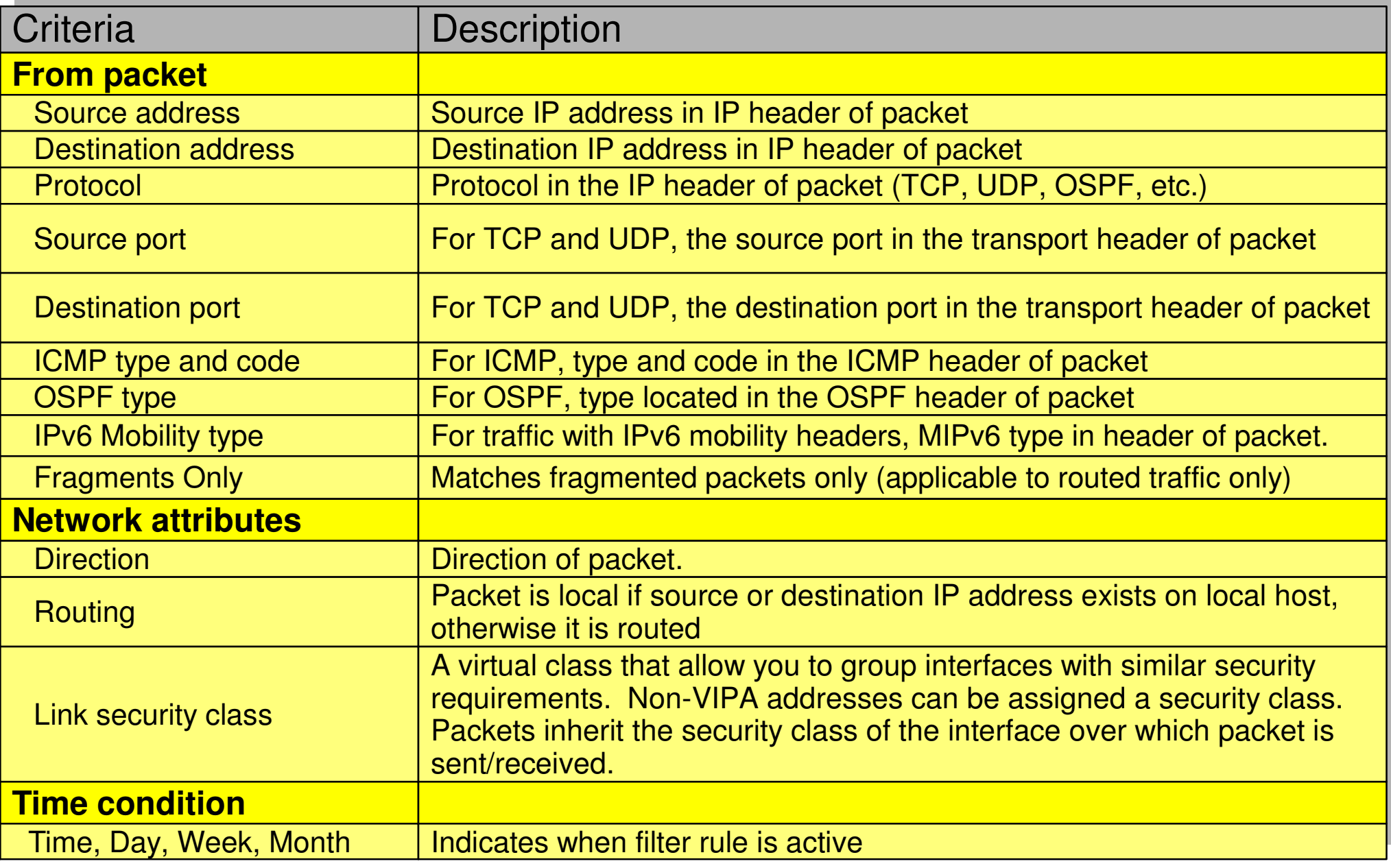

## **IPSec Protocol Overview**

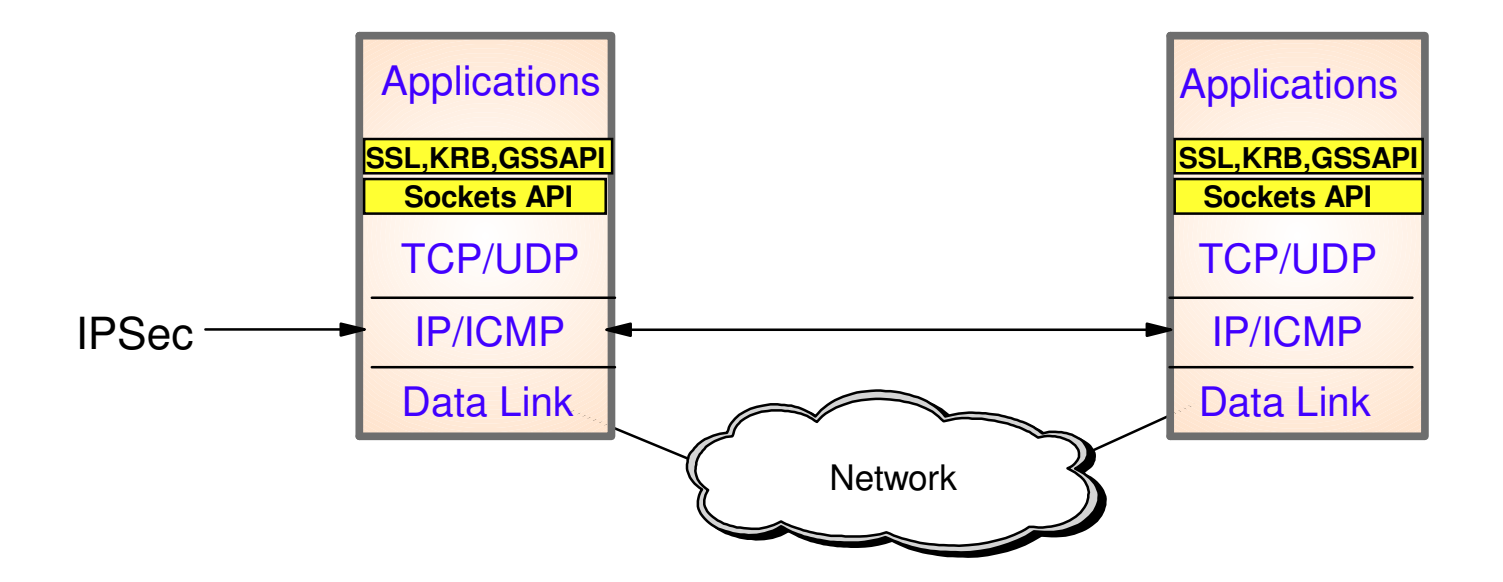

- Open network layer security protocol defined by IETF
- Provides authentication, integrity, and data privacy
	- ► IPSec security protocols
		- **Authentication Header (AH)** provides data authentication / integrity
		- **Encapsulating Security Protocol (ESP)** provides data privacy with optional authentication/integrity
- Implemented at IP layer
	- Requires no application change
	- Secures traffic between any two IP resources
		- Security Associations (SA)
- Management of crypto keys and security associations can be $\blacktriangleright$  manual
	- automated via key management protocol **(Internet Key Exchange (IKE))**

## **IPSec Scenarios and z/OS Roles**

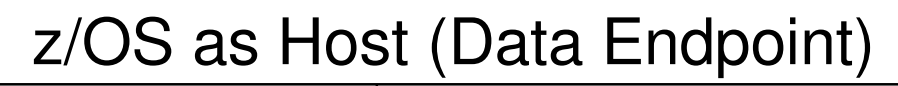

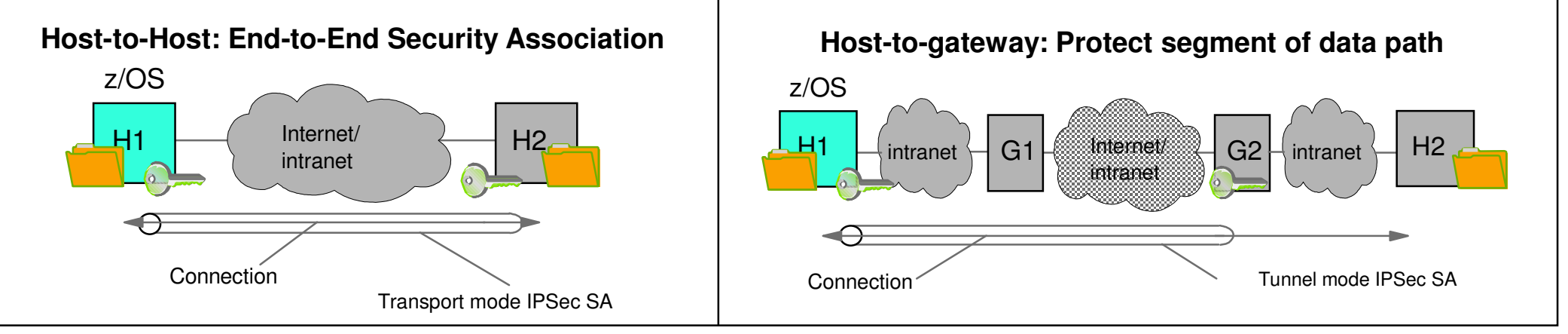

#### z/OS as Gateway (Routed Traffic)

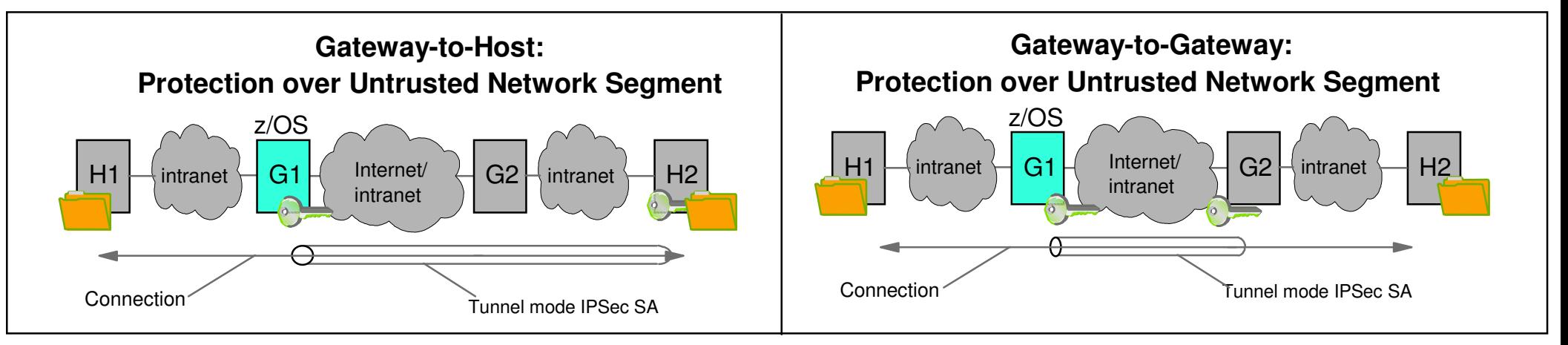

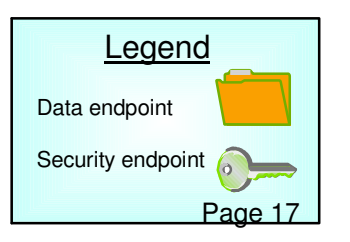

### **Recent IP Security Enhancements Summary**

#### z/OS Communications Server V1R12

- **IKE version 2 support** 
	- IKE is used by peer nodes to perform mutual authentication and to establish and maintain security associations (SAs).
	- $\blacktriangleright$  IKEv2 is the latest version of the IKE protocol (RFC 4306)
	- ► z/OS IKE daemon will be enhanced to support IKEv2
	- ► z/OS IKE daemon will support IKEv1 and IKEv2 protocols concurrently
- Advanced certificate support
	- $\blacktriangleright$  Certificate revocation list (CRL)
		- CRLs may be retrieved via HTTP and consulted during IKEv1 or IKEv2 digital signature verification
	- ► X.509 Certificate Trust Chains
		- The entire X.509 trust chain will be taken into consideration during IKEv1 or IKEv2 digital signature verification without requiring configuration of entire certificate trust chain
- **IPSec support for cryptographic currency** 
	- Support for new encryption and authentication algorithms in IKED and IPSec
	- ► IKE version 2 support for Elliptic Curve Digital Signature Algorithm (ECDSA)
- IPSec, IKE, and NSS support for FIPS 140-2 mode cryptographic modules
- Enforce RFC 4301 compliance for IPSec filter rules
	- No longer possible to configure non-compliant policies in R12
		- Port and "type/code" conditions can no longer be specified on filter rules for "routed" traffic

#### z/OS Communications Server V1R13

- NAT Traversal support for IKEv2
	- IKEv1 support for NAT Traversal available in previous releases
- Sysplex Wide Security Associations support for IKEv2
	- IKEv1 support for Sysplex Wide Security Associations available in previous releases

**z/OS Communications Server Network Security** 

# **Application Transparent Transport Layer Security**

## **Transport Layer Security Protocol Overview**

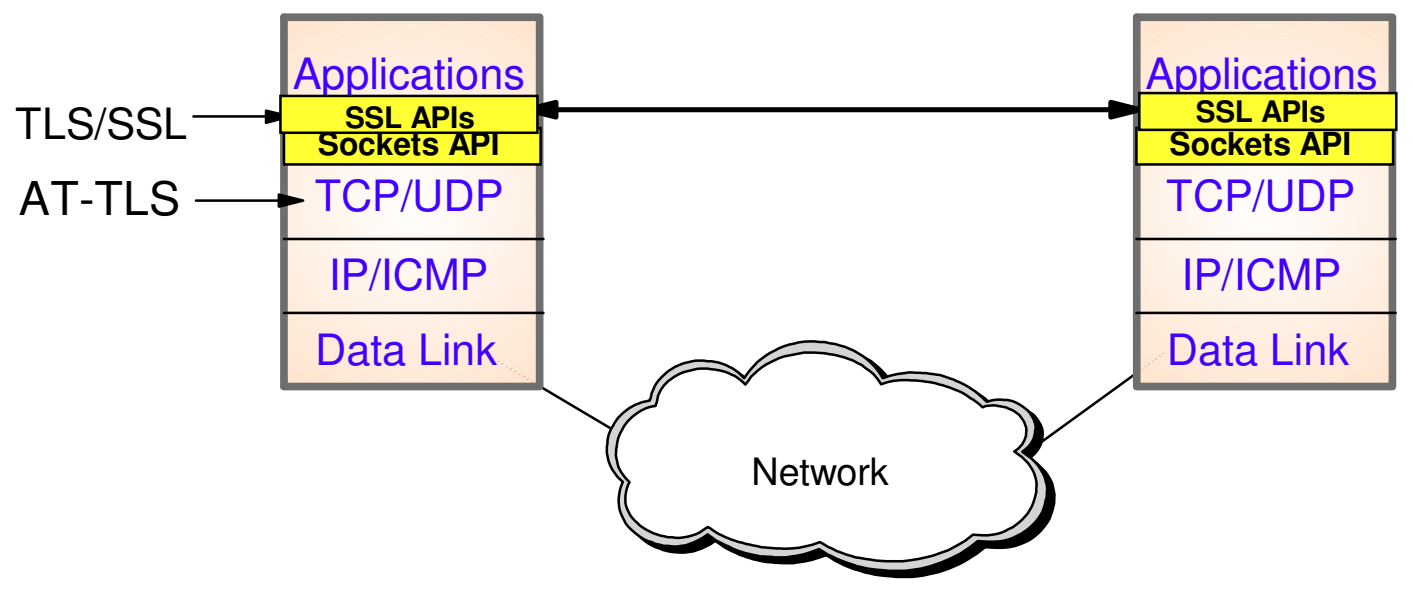

- **Transport Layer Security (TLS) is defined by the IETF** 
	- ► Based on Secure Sockets Layer (SSL)
		- SSL originally defined by Netscape to protect HTTP traffic
	- ► TLS defines SSL as a version of TLS for compatibility
		- TLS clients and server should drop to SSL V3 based on partner's capabilties
- **Traditionally provides security services as a socket layer service** 
	- $\blacktriangleright$  Requires reliable transport layer (TCP only)
		- UDP, raw IP applications cannot be TLS enabled
- z/OS applications can be modified to support TLS using System SSL
	- ► System SSL part of z/OS Cryptographic Services element
- Application Transparent TLS (AT-TLS) lets you apply TLS protection through System SSL with zero or minimal application change

## **AT-TLS Overview**

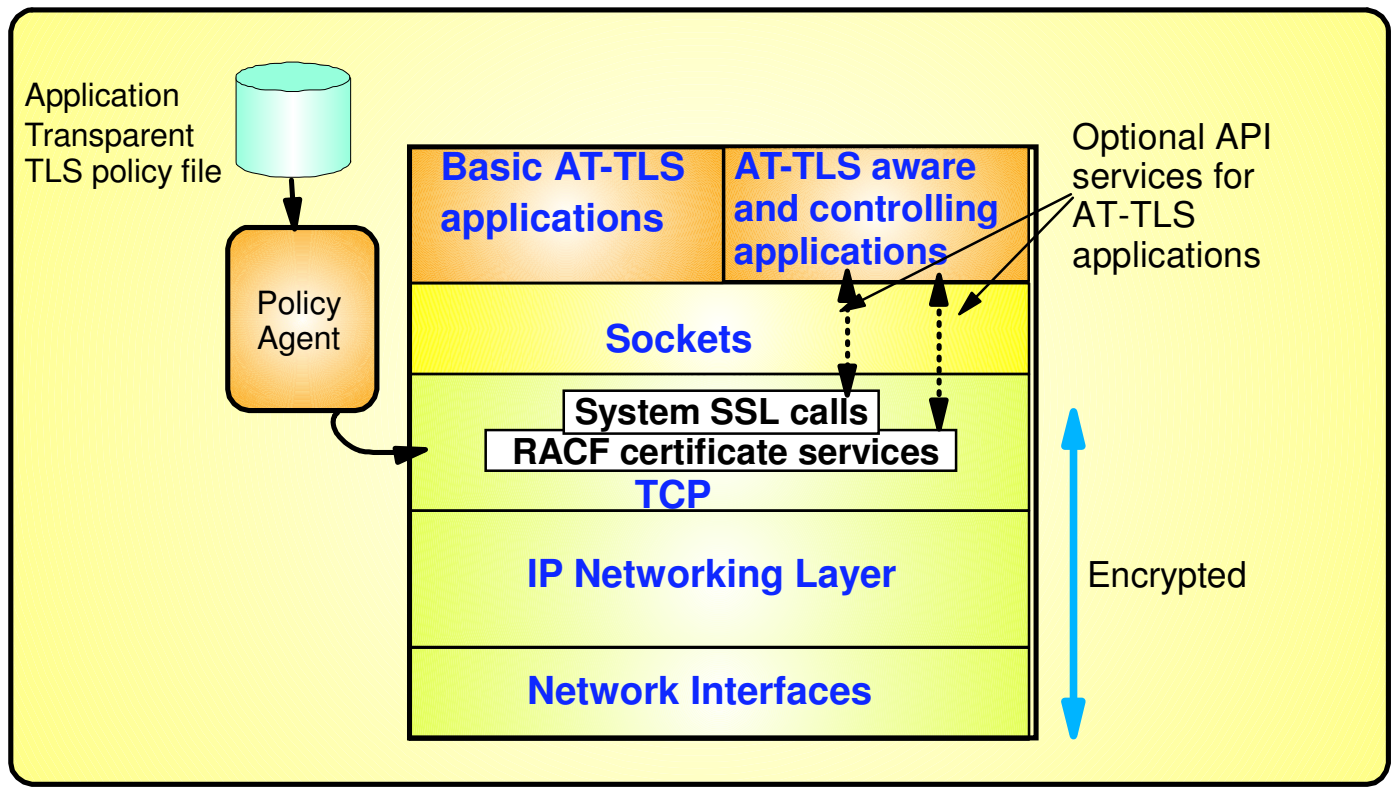

**AT-TLS invokes System SSL TLS processing at the TCP layer for the application**

#### **AT-TLS controlled through policy**

- $\blacktriangleright$  Installed through policy agent
- ► Configured through Configuration Assistant GUI or by manual edit of policy files

#### **Most applications require no change to use AT-TLS**

► AT-TLS Basic applications

#### **Applications can optionally exploit advanced features using SIOCTTLSCTL ioctl call**

- ► AT-TLS Aware applications
	- Extract information (policy, handshake results, x.509 client certificate, userid associated with certificate)
- ► AT-TLS Controlling applications
	- Control if/when to start/stop TLS, reset session/cipher

#### **See session 9531 for more information**

### **AT-TLS Advantages**

#### ■ Reduces cost

- ► Application development
	- Cost of System SSL integration
	- Cost of application SSL-related configuration support
- ► Consistent TLS administration across z/OS applications
	- Single, consistent AT-TLS policy system-wide vs. application specific policy
- Exploits SSL/TLS features beyond what most SSL/TLS applications choose to support

► CRLs, multiple keyrings per server, use of System SSL cache, etc.

- Support of new System SSL functions without application changes
	- AT-TLS makes vast majority of System SSL features available to applications
	- As System SSL features are added, applications can use them by administrative change to AT-TLS policy
- Allows SSL/TLS-enablement of non-C sockets applications on z/OS (e.g., CICS sockets, assembler and callable sockets, etc.)

### **AT-TLS Policy Conditions**

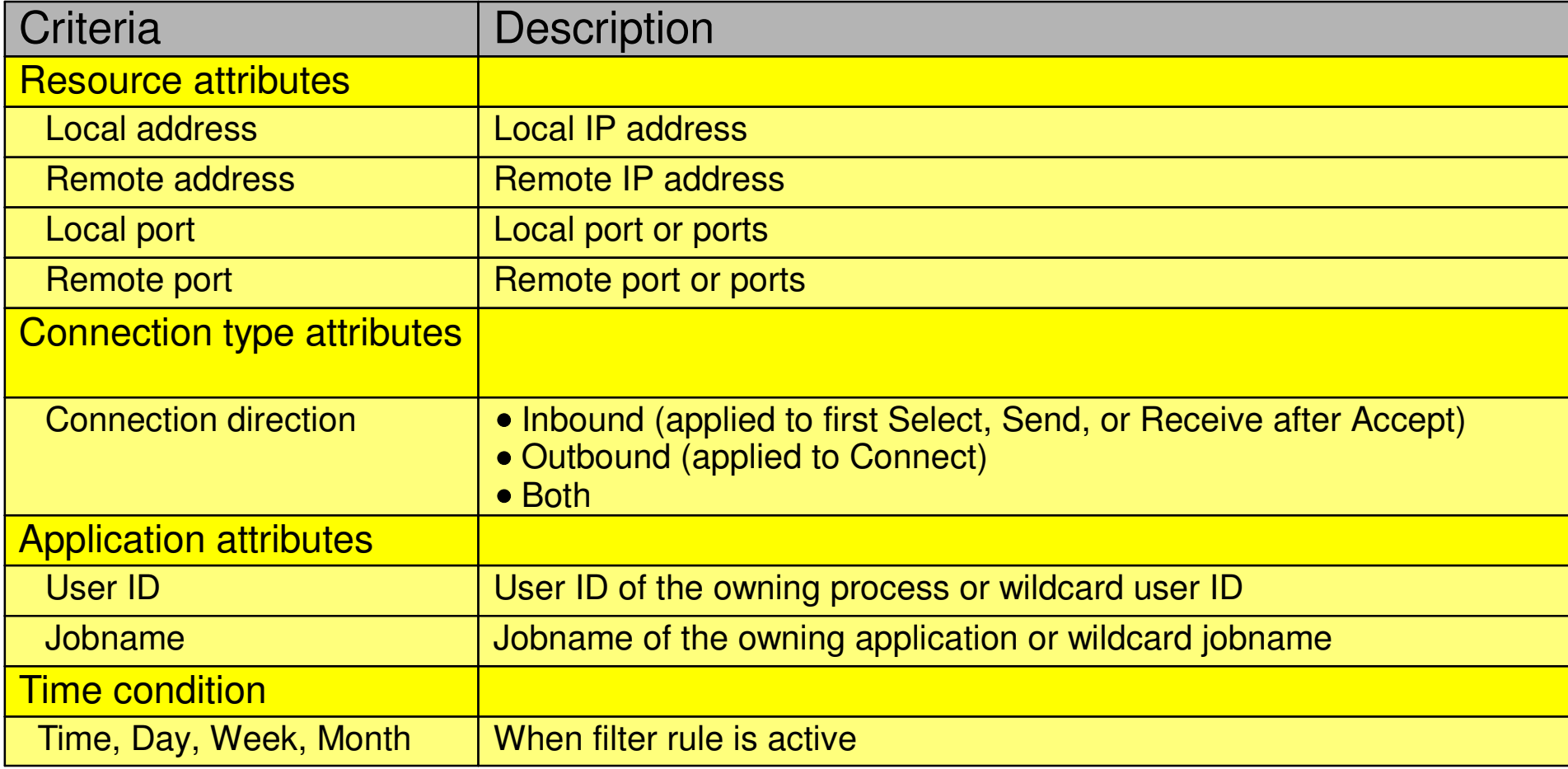

## **z/OS AT-TLS Supported Roles**

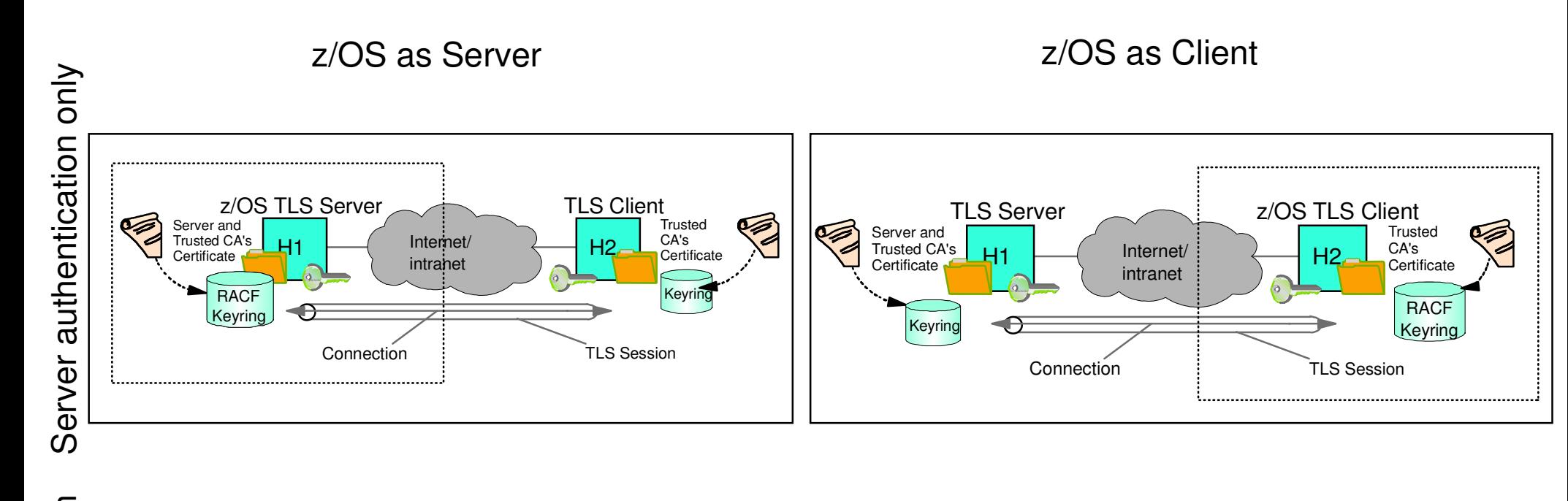

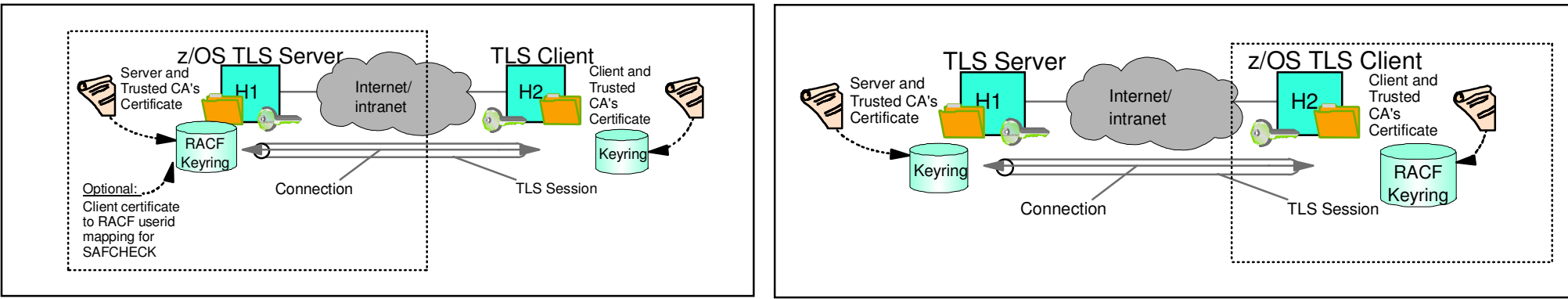

![](_page_23_Picture_4.jpeg)

## **AT-TLS Enabling TN3270 and FTP**

- **Both the FTP server and client, and the TN3270 server on z/OS originally were SSL/TLS enabled with System SSL** 
	- ► With the advantages of AT-TLS, it is desirable to migrate that SSL/TLS support to AT-TLS
- **Subsequently, FTP and TN3720 were enabled for AT-TLS awareness and control** 
	- May need certificate and there are negotiating protocols prior to the TLS handshake
- **Approach used for enabling FTP and TN3270 for AT-TLS**
	- "Move" the SSL/TLS-specific configuration into the common AT-TLS policy format
		- One common policy format where new options can be added without changes to all applications
	- $\triangleright$  Keep application-specific security options in application configuration

![](_page_24_Figure_9.jpeg)

## **IPSec and AT-TLS Comparison**

![](_page_25_Picture_134.jpeg)

### **z/OS Communications Server Network Security**

## **Intrusion Detection Services**

## **The Intrusion Threat**

![](_page_27_Figure_1.jpeg)

### **Integrated vs. External Intrusion Detection Concepts**

**IDS probes and servicesNetworkingMiddlewareApplicationsIDS adapters, IDS agents, event notificationIDS adapters, IDS agents, event notificationIDS data scannerIDS signaturesIDS policyService policyService policyIDS policyIDS signature filesIDS event dataIDS event dataData is read by a box in-the-middle in "promiscuous" mode If data is encrypted, external IDS sensor cannot detect most signature-based intrusionsData is read for processing at server Intrusions can be checked both before and after decryption** $\blacktriangleright$  IPSec **IDS checking is done in context** $\blacktriangleright$  Data endpoint, connection state known, statistics available**External IDS sensor in networkIDS manager, such as Tivoli Security Information and Event Manager**Integrated IDS on z/OS complements external IDS

**Integrated IDS sensor on server**

technologies

## **z/OS Intrusion Detection Services Overview**

![](_page_29_Figure_1.jpeg)

#### **z/OS IDS broadens intrusion detection coverage:**

- Ability to evaluate inbound encrypted data IDS applied after IPSec decryption on the target system
- Avoids overhead of per packet evaluation against table of known attacks IDS policy checked after attack detected
- Detects statistical anomalies real-time target system has stateful data / internal threshholds unavailable to external IDSs
- Policy can control prevention methods on the target, such as connection limiting and packet discard

#### **See session 9254 for more information**

#### **Events detected**

- Scans
- Attacks Against **Stack**
- Flooding (both TCP and UDP)

#### **Defensive methods**

- Packet discard
- Limit connections

#### **Reporting**

- Logging,
- Event messages to local console,
- IDS packet trace
- Notifications to Tivoli NetView and Tivoli Security Information and Event Manager

#### **IDS Policy**

Samples provided with Configuration Assistant for z/OS **Communications** Server

> **Integrated Intrusion Detection Services under policy control to identify, alert, and** document suspicious **activity**

### **Intrusion Event Types Supported**

#### In V1R3 all IDS event types are updated to support IPv6

#### ■ Scan detection and reporting

- Intent of scanning is to map the target of the attack (Subnet structure, addresses, masks, addresses in-use, system type, op-sys, application ports available, release levels)
	- TCP port scans
	- UDP port scans
	- -ICMP scans

Sensitivity levels for all scans can be adjusted to control number of false positives recorded.

#### ■ Attack detection, reporting, and prevention

- Intent is to crash or hang the system (Single or multiple packet)
	- Malformed packet events
	- Inbound fragment restrictions
	- $-IP$  option restrictions
	- IP protocol restrictions
	- ICMP redirect restrictions
	- Outbound raw restrictions
	- UDP perpetual echo
- Flood events (physical interface flood detection and synflood)
- Data hiding \*\*
- $-$  TCP queue size  $**$
- Global system stall \*\*
- Enterprise extender protection \*\*
- Traffic regulation for TCP connections and UDP receive queues
	- Could be intended to flood system OR could be an unexpected peak in valid requests
		- UDP backlog management by port
		- TCP total connection and source percentage management by port
			- All TCP servers that use a UNIX process model to create new process when client connect to them should have a cap on the number of connections (FTP, otelnetd, etc.)

#### $**$  = New attack types added in V1R13

### **Tivoli Support for IDS Events**

#### Tivoli NetView provides **local z/OS management** support for IDS

- NetView provides ability to trap IDS messages from the system console or syslog and take predefined actions based on IDS event type such as:
	- Route IDS messages to designated NetView consoles
	- email notifications to security admistrator
	- Run trmdstat and attach output to email
	- Issue pre-defined comands
- **Tivoli Security Information and Event Manager (TSIEM) provides enterprise-wide management** support for IDS
	- Automated aggregation and correlation of events, logs, and vulnerabilities
		- Broad device support for multi-vendor environments, including security, network, host, and applications
		- Support includes processing for z/OS Communications Server syslog messages for IDS events
	- Automates policy and regulatory compliance
		- Policy and Regulatory based policy monitoring and reporting

## **z/OS Defensive Filtering**

- **The z/OS Defense Manager component allows authorized users to dynamically install time-limited, defensive filters:**
	- A local security administrator can install filters based on information received about a pending threat
	- Enables filter installation through automation based on analysis of current attack conditions

#### **Defensive filtering is an extension to IDS capabilities**

► Adds additional defensive actions to protect against attacks

![](_page_32_Figure_6.jpeg)

## **Agenda**

z/OS Communications Server Network Security

- **Overview** 
	- Roles and objectives
	- Deployment trends and requirements
- **Policy-based Network Security** 
	- ► IP security (IP packet filtering and IPSec)
	- **Application Transparent TLS**
	- **Intrusion Detection Services**
- Configuring Policy-based Network Security
	- ► Configuration Assistant for z/OS Communications Server
	- ► Policy-based Network Security Componentry
- **Enterprise-wide Security Roles** 
	- Centralized Policy Agent
	- **Network Security Services**

#### $\blacksquare$  Wrap up

### **Configuration Assistant for z/OS Communications Server**

![](_page_34_Picture_1.jpeg)

(c) Licensed Materials - Property of IBM Corp. (c) Copyright by IBM Corp. and other(s) 2006, 2011. All Rights Reserved. U.S Government Users Restricted Rights - Use, duplication or disclosure restricted by GSA ADP Schedule Contract with IBM Corp.. IBM is a registered trademark of IBM Corp. in the U.S. and/or other countries. Java and all Java-based trademarks are trademarks of Sun Microsystems, Inc. in the United States, other countries, or both.

![](_page_34_Picture_3.jpeg)

- **GUI-based approach to configuring multiple policy disciplines:**
	- $\blacktriangleright$ IDS
	- AT-TLS
	- IPSec and IP filtering
	- $\blacktriangleright$  QoS
	- Policy-based Routing (PBR)
- **Separate perspectives but consistent model for each discipline**
- **Focus on high level concepts vs. low level file syntax**
- **z/OSMF-based web interface (strategic) and standalone Windows application**
- **Builds and maintains**
	- $\blacktriangleright$  Policy files
	- Related configuration files
	- JCL procedures and RACF directives
- **Supports import of existing policy files**

Download the Windows-based Configuration Assistant at: **http://tinyurl.com/cgoqsa**

## **Configuration Assistant for z/OSMF**

#### **Originally, Configuration Assistant ran on Windows**

- Maintains and operates on an internal representation of policy called a "backing store"
- Generated policy files are uploaded to z/OS for runtime enforcement via built-in FTP client
- Several enhancements and improvements to file management in V1R10

![](_page_35_Figure_5.jpeg)

#### **In V1R11, Configuration Assistant runs on z/OSMF**

- ► Web-based UI that runs on z/OS
- Functionally equivalent to Windows-based tool (plus has support for IP address discovery V1R13)
- $\blacktriangleright$  Backing store maintained on  $z/OS$
- Windows-based Configuration Assistant still available for download

![](_page_35_Figure_11.jpeg)

<sup>©</sup> Copyright International Business Machines Corporation 2011. All rights reserved.

### **Configuration Assistant Policy Creation Approach**

- Wizards and dialogs guide you through a top-down approach to configuration
	- Navigational tree supports a bottom-up approach
		- Allow an experienced user to bypass wizard screens
- Define system images and TCP/IP stacks
- **Define security levels (reusable)** 
	- ► Protection suites (e.g. gold, silver, bronze)
- Define requirements map (reusable)
	- $\blacktriangleright$  How to protect common scenarios (e.g. intranet, branch office, business partner)
	- $\triangleright$  Set of traffic descriptors linked to security levels
- **Define connectivity rules** 
	- A complete security policy for all traffic between two endpoints
	- ► Specified data endpoints linked to a requirements map

# **Configuration Assistant Model - Leveraging reusable objects (AT-TLS example)**

![](_page_37_Figure_1.jpeg)

- 1. Create system image and TCP/IP stack image
- 2. Create one or more Requirement Maps to define desired security for common scenarios (e.g. intranet, branch office, business partner)
	- Create or reuse Security Levels to define security actions
	- Create or reuse Traffic descriptors to define application ports to secure
- 3. Create one or more Connectivity Rules between Data Endpoints (IP addresses) and associate with a configured Requirement Map

## **Policy Creation Optimizations**

#### **One step requirement map creation for IPSec and AT-TLS**

- Dialogs eliminate the step of creating requirement map objects before the creation of the connectivity rules.
- $\blacktriangleright$  New requirements maps are created seamlessly using the connectivity rule dialogues.
- ► Requirement maps created in this dialogue are reusable for subsequent connectivity rule dialogues .

#### **AT-TLS default connectivity rules for common applications**

- AT-TLS enabled for applications by selection of pre-defined connectivity rules
	- Useful when IP address selectivity not needed
- In most cases, these rules need no modification and can be enabled for immediate use.
- Each rule defines an application with default port settings, key ring, and is associated with a default security level.

## **Multiple Release Support**

- Beginning in V1R13, Configuration Assistant makes it easer to manage a diverse configuration by supporting the configuration of multiple z/OS Communications Server releases.
	- You no longer have to maintain multiple installations of z/OSMF in order to manage multiple releases.
- In V1R13, a single Configuration Assistant concurrently supports both V1R13 and V1R12 configuration.

![](_page_39_Picture_34.jpeg)

## **Common Configuration for Multiple Stacks**

- Beginning in V1R13, the Configuration Assistant supports common configuration of multiple stacks.
	- New reusable object called "rules".
		- Reusable rules are created a single time and assigned to TCP/IP stacks.
		- If a reusable rule needs to be updated, only a single rule needs to be modified and the changes are propagated to all stacks.
	- ► New variable names for local IP addresses and IKE identities

Reusable rules can reference variable names for both local IP addresses and IKE identities, and these names can be assigned specific values for each stack.

![](_page_40_Picture_39.jpeg)

## **Discovery of TCP/IP stack IP addresses**

- Beginning with V1R13, the Configuration Assistant supports the discovery of IP addresses for each stack.
	- ► Can help reduce manual entry of IP addresses
- **The discover function is only available on z/OSMF.** 
	- Not available in the Windows-based Configuration Assistant
- Initiate the discovery process from the Local Addresses tab for a stack by choosing the Discover action

![](_page_41_Picture_33.jpeg)

### **Policy-Based Networking Componentry**

![](_page_42_Figure_1.jpeg)

### **Configuration Assistant Policy Installation Simplification**

**Configuration Assistant now generates...** 

- **configuration files**
- **started task JCL procedures**
- **RACF directives**

 **...for each of the relevant daemons and servers (Pagent, IKED, TRMD, Syslogd, etc.) as required by the configured policy.**

![](_page_43_Picture_61.jpeg)

### **Infrastructure Management Overview**

#### **Prior to z/OS V1R11, the various policy infrastructure components are independently managed:**

- $\blacktriangleright$  Start and stop applications
- Interact with applications using operator commands

![](_page_44_Figure_4.jpeg)

- **z/OS V1R11, Policy Agent is enhanced to start, stop, and monitor most policy infrastructure components** 
	- Syslog daemon (syslogd)
	- **Traffic Regulation**  Management daemon (TRMD)
	- $\blacktriangleright$  Internet Key Exchange daemon (IKED)
	- Network Security Services Server daemon (NSSD)
	- Defense Manager daemon (DMD)

### **Agenda**

z/OS Communications Server Network Security

- **Overview** 
	- Roles and objectives
	- ► Deployment trends and requirements
- **Policy-based Network Security** 
	- ► IP security (IP packet filtering and IPSec)
	- **Application Transparent TLS**
	- **Intrusion Detection Services**
- Configuring Policy-based Network Security
	- ► Configuration Assistant for z/OS Communications Server
	- ▶ Policy-based Network Security Componentry
- Enterprise-wide Security Roles
	- ► Centralized Policy Agent
	- ► Network Security Services

#### $\blacksquare$  Wrap up

## **Local Network Security Administration**

![](_page_46_Figure_1.jpeg)

## **Centralized Network Policy Management**

![](_page_47_Figure_1.jpeg)

![](_page_47_Figure_2.jpeg)

![](_page_47_Figure_3.jpeg)

- **Centralized policy management and storage for a set of z/OS images based on the Policy Agent technology**
	- Images can be non-sysplex, within sysplex or cross sysplex
- **Centralized management becomes increasingly important as networking policy scope widens**
	- QoS, IDS, IP security, AT-TLS, PBR
- **Policies can be stored and maintained at the central policy agent server**
	- Policy pushed out to policy clients upon policy agent client request and when policy on central policy agent server is updated.
- **Availability options**
	- Backup policy agent can be specified
- **Policy can be configured with Configuration Assistant for z/OS Communications Server or with manual edit**

## **Network Security Services for IPSec**

![](_page_48_Figure_1.jpeg)

### **Extending NSS - Integrating DataPower with z/OS Security**

#### **WebSphere DataPower SOA Appliances:**

- Application message format transformation
- Offloads XML and Web Services security functions

Offloading CPU-intensive XML processing - without losing centralized security control

![](_page_49_Figure_5.jpeg)

**DataPower Appliance (logical integration)**

![](_page_49_Picture_7.jpeg)

![](_page_49_Picture_8.jpeg)

#### **NSS XMLAppliance discipline enables both logical and physical integration between DataPower and z/OS security with centralized management across multiple hardware platforms:**

- **SAF Access service** provides SAF-based authentication (of DP users) and access control (of DP resources) with SMF auditing
- **Certificate service** provides for retrieval of RSA certificates from a SAF keyring
- **Private Key service** provides:
	- Private RSA key retrieval (clear key only)
	- RSA signature and decryption operations (secure key only)

### **Agenda**

z/OS Communications Server Network Security

- **Overview** 
	- Roles and objectives
	- ► Deployment trends and requirements
- **Policy-based Network Security** 
	- ► IP security (IP packet filtering and IPSec)
	- **Application Transparent TLS**
	- **Intrusion Detection Services**
- Configuring Policy-based Network Security
	- ► Configuration Assistant for z/OS Communications Server
	- ▶ Policy-based Network Security Componentry
- **Enterprise-wide Security Roles** 
	- Centralized Policy Agent
	- **Network Security Services**

#### ■ Wrap up

#### **z/OS Communications Server**

### **Policy-based Network Security Enhancements Summary**

- **Recent Policy-based security functions by release:** 
	- Enhancement made to following areas:
		- IP Security
		- Application Transparent TLS
		- Intrusion Detection Services
- Enterprise Wide Security
- Policy Agent
- Configuration Assistant for z/OS Communications Server

![](_page_51_Figure_10.jpeg)

- **Policy Agent**
	- Infrastructure simplification

### **For more information ...**

![](_page_52_Picture_104.jpeg)